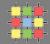

# Architecture of software systems

Course 6: Threads, synchronization, atomic operations, non-blocking algorithms

David Šišlák david.sislak@fel.cvut.cz

#### **Threads**

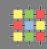

- » processes vs. threads
  - » both support concurrent execution
  - » one process has one or multiple threads
  - » threads share the same address space (data and code)
  - » context switching between threads is usually less expensive
  - » thread inter-communication is relatively efficient
- » a thread executes sequence of code with own stack with frames t.getStackTrace()
  - » own local variables
  - » own method parameters
- » thread creation by
  - » subclass of java.lang.Thread
  - » implementation of java.lang.Runnable

#### **Threads**

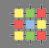

- » Thread.currentThread()
- » each thread has
  - » id unique long id, only get
  - » name get/set
  - » priority get/set
    - » Thread.MIN\_PRIORITY (1), NORM\_PRIORITY (5), MAX\_PRIORITY (10)
  - » thread group get/set
  - » uncaught exception handler get/set + get/setDefaultExceptionHandler
    - » UncaughtExceptionHandler
  - » daemon flag is/set
  - » context class loader get/set, used to load classes and resources inside
  - » interrupted interrupt(), isInterrupted(), static interrupted()
    - » InterruptedException
  - » status see next slide

#### **Threads**

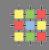

- » thread states t.getState()
  - » new
    - » after creation
  - » runnable
    - » start()
  - » blocked
    - » waiting for a lock, (re)enter synchronized method/block
  - » waiting (can be interrupted)
    - » o.wait(), t.join(), LockSupport.park()
  - » timed waiting (can be interrupted)
    - » Thread.sleep(x), o.wait(x), t.join(x)
    - » LockSupport.parkNanos(x), LockSupport.parkUntil(time)
  - » terminated
    - » finished t.run() method, Runtime.exit(), t.stop()

### Threads – usage of Runnable

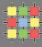

```
class RunnableThread implements Runnable {
    Thread runner;
    public RunnableThread(String threadName) {
        runner = new Thread(this, threadName);
        runner.start();
    public void run() {
        System.out.println(Thread.currentThread());
        . . .
```

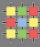

```
class XThread extends Thread {
    ...

XThread(String threadName) {
        super(threadName);
        start();
}

public void run() {
        System.out.println(Thread.currentThread().getName());
        ...
}
```

### **ExecutorService**

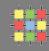

- » concept of thread pooling since 1.5
- » suitable for execution of large number of asynchronous tasks
  - e.g. HTTP requests in server
- » reduce overhead with Thread creation for each task, context switching
- » interface java.util.concurrent.ExecutorService
  - shutdown(), shutdownNow(), awaitTermination
  - execute(Runnable r)
  - Future<?> submit(Runnable r), Future<T> submit(Callable<T> c)
- » java.util.concurrent.Future<T>
  - boolean cancel(boolean mayInterruptIfRunning)
  - isCancelled(), isDone()
  - V get(), V get(long timeout, TimeUnit unit)
- » java.util.concurrent.Executors (optionally with ThreadFactory)
  - newSingleThreadExecutor()
  - newFixedThreadPool(nThreads)
- newCachedThreadPool() default 60 seconds keep-alive

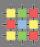

|              | Thread 1 | Thread 2 |                  |
|--------------|----------|----------|------------------|
| 1            | r2 = A;  | r1 = B;  |                  |
| $\downarrow$ | B = 1;   | A = 2;   | $ $ $\downarrow$ |

- » r1 and r2 are local variables
- » A and B are shared variables (heap located) initially set to 0
- » what can be the results for r1 and r2?

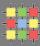

| Thread 1 | Thread 2 |
|----------|----------|
| r2 = A;  | r1 = B;  |
| B = 1;   | A = 2;   |

- » r1 and r2 are local variables
- » A and B are shared variables (heap located) initially set to 0
- » what can be the results for r1 and r2?
  - r1=0, r2=0
  - r1=1, r2=0
  - r1=0, r2=2
  - anything else?

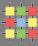

- » each object is associated with monitor
- » synchronized is implemented using monitors

```
public class Test {
    private static int var1 = 0;
    // ...

public static synchronized void method1() {
        // ...
        var1++;
    }

public synchronized void method2() {
        // ...
        var1++;
    }

// ...
```

» is this correct?

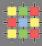

- » each object is associated with monitor
- » synchronized is implemented using monitors

```
public class Test {
    private static int var1 = 0;
    // ...

public static synchronized void method1() {
        // ...
        var1++;
    }

public void method2() {
        synchronized (Test.class) {
            // ...
            var1++;
        }
    }
}
```

### Reentrant locks

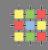

- » java.util.concurrent.locks.ReentrantLock since 1.5
- » extended operations in comparison to **synchronized**:
  - lock(), unlock()
  - lockInterruptibly() throws InterruptedException
  - boolean tryLock()
  - boolean tryLock(long timeout, TimeUnit unit) throws InterruptedException
- » fairness
  - new ReentrantLock(boolean fair), by default unfair
  - synchronized is unfair!
  - fair locks are slower!

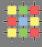

```
public class Test {
    private ReentrantLock lock = new ReentrantLock();
    // ...

public void method1() {
        // ...
        lock.lock();
        // ...
        lock.unlock();
        // ...
}
```

» is this correct transformation?

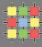

```
public class Test {
    // ...

public void method1() {
    // ...

synchronized (this) {
    // ...
}
    // ...
}
```

- » is this correct transformation?
  - » NO need catch exceptions

### Reentrant lock performance – test example

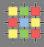

```
public class HighContentionSimulator implements Runnable {
    enum Mode implements Runnable {
        LOCK {
            private final Lock lock = new ReentrantLock();
            public void run() {
                lock.lock();
                try {
                    operation();
                } finally {
                    lock.unlock();
            }},
        SYNC {
            public synchronized void run() {
                operation();
            }}
    private final Mode mode;
    private final int count;
    public HighContentionSimulator(Mode mode, int count) {
        this.mode = mode;
        this.count = count;
    }
    public void run() {
        for (int i = 0; i < count; i++)
            mode.run();
    public static void operation() {
        @SuppressWarnings("unused")
        Double d = Math.random();
```

# Reentrant lock performance – test example cont.

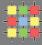

```
private static void test(Mode mode) throws InterruptedException {
    int threadNumber = 8;
    int count = 1000 * 1000;
    long start = System.nanoTime();
    Thread[] threads = new Thread[threadNumber];
    for (int i = 0; i < threadNumber; i++)</pre>
        (threads[i] = new Thread(new HighContentionSimulator(mode, count))).start();
    for (int i = 0; i < threadNumber; i++)</pre>
        threads[i].join();
    long rate = 1000L * 1000 * 1000 * count * threadNumber / (System.nanoTime() - start);
    System.out.printf("%s operations/second %,d%n", mode.toString(), rate);
}
public static void main(String[] args) throws InterruptedException {
    for (int i = 0; i < 3; i++) {
        test(Mode.LOCK);
        test(Mode.SYNC);
```

# Reentrant lock performance - results

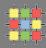

- » Java on 2x Intel Xeon E5420 2.5GHz (8 cores in total)
- » results for 8 threads:

LOCK operations/second 3 499 925

SYNC operations/second 1 104 862

LOCK operations/second 3 478 742

SYNC operations/second 1 149 406

LOCK operations/second 3 500 417

SYNC operations/second 1 121 584

» but ReentrantLock is standard object on heap

### Deadlock - example

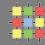

```
oublic class Test {
   private static class Resource {
       private Resource() {
           // ...
        }
       private synchronized void directAccess() {
           // ...
        }
       private synchronized void accessWithSubResource (Resource subResource) {
           // ...
            subResource.directAccess();
   public static void main(String[] args) {
       final Resource resource1 = new Resource();
       final Resource resource2 = new Resource();
       new Thread(new Runnable() {
            @Override
           public void run() { resource1.accessWithSubResource(resource2); }
       }).start();
       new Thread(new Runnable() {
            @Override
           public void run() { resource2.accessWithSubResource(resource1); }
       }).start();
```

### Thread run control – synchronized VS reentrant lock

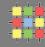

```
public class Test {
   // ...
   public void method1() {
       // ...
       synchronized (this) {
            // ...
            trv {
                wait();
            } catch (InterruptedException e) {
               // ...
           // ...
   public void method2() {
       // ...
       synchronized (this) {
           // ...
            notify():
           // ...
   // ...
```

```
public class Test {
   private ReentrantLock lock = new ReentrantLock();
   private Condition condition = lock.newCondition();
   public void method1() {
        // ...
       lock.lock();
        try {
            // ...
            try {
                condition.await();
            } catch (InterruptedException e) {
                // ...
            // ...
        } finally {
            lock.unlock();
   public void method2() {
       // ...
        lock.lock();
        trv {
            // ...
            condition.signal();
           // ...
        } finally {
            lock.unlock();
        }
```

# Thread run control – stoppable task

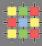

```
public class StoppableTask extends Thread {
  private boolean pleaseStop;

public void run() {
    while (!pleaseStop) {
        // ...
    }
  }

public void tellMeToStop() {
    pleaseStop = true;
  }
}
```

» is this correct?

# Thread run control – stoppable task

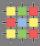

```
public class StoppableTask extends Thread {
  private volatile boolean pleaseStop;

public void run() {
    while (!pleaseStop) {
        // ...
    }
  }

public void tellMeToStop() {
    pleaseStop = true;
  }
}
```

- » is this correct?
  - » NO missing volatile

### Volatile variable

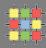

- » **never cached thread-locally** all access directly to main memory
- » guarantees atomic read and write operations (defines memory barrier)
- » can be used for both primitives and objects (references)
- » don't block thread execution

```
public class Counter {
    private volatile int i = 0;

    public int get() {
        return i;
    }

    public void increment() {
        i++;
    }
}
```

### Volatile variable

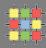

- » never cached thread-locally all access directly to main memory
- » guarantees atomic read and write operations (defines memory barrier)
- » can be used for both primitives and objects (references)
- » don't block thread execution

```
public class Counter {
    private volatile int i = 0;

    public int get() {
        return i;
    }

    public void increment() {
        i++;
    }
}
```

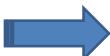

```
public void increment() {
    int temp;
    synchronized (iAccessLock) {
        temp = i;
    }
    temp = temp + 1;
    synchronized (iAccessLock) {
        i = temp;
    }
}
```

#### Volatile variable

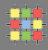

- » never cached thread-locally all access directly to main memory
- » guarantees atomic read and write operations (defines memory barrier)
- » can be used for both primitives and objects (references)
- » don't block thread execution
- » useful for one-thread write
- » not suitable for read-update-write operations

### » not necessary for:

- immutable objects
- variable accessed by only one thread
- where variable is within complex synchronized operation

# Volatile example – multi-CPU

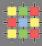

```
volatile int f = 0;
volatile int x = 0;

public int reader() {
    while (f == 0);
    return x;
}

public void writer(int value) {
    x = 42;
    f = 1;
}
```

» what value is returned while calling reader()?

### Volatile example – multi-CPU

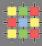

» memory changes made by one CPU can be propagated back to main memory out-of-order

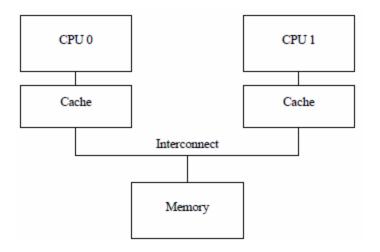

```
volatile int f = 0;
volatile int x = 0;

public int reader() {
    while (f == 0);
    return x;
}

public void writer(int value) {
    x = 42;
    f = 1;
}
```

- » correct behavior since JAVA 1.5 where memory barrier is used for volatile
  - usage of specific CPU instruction to guarantee it

# Volatile example – multi-CPU

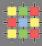

» memory changes made by one CPU can be propagated back to main memory out-of-order

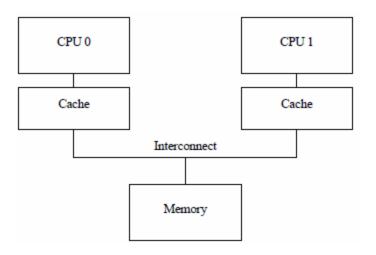

```
volatile int f = 0;
volatile int x = 0;

public int reader() {
    while (f == 0);
    return x;
}

public void writer(int value) {
    x = 42;
    f = 1;
}
```

- » correct behavior since JAVA 1.5 where memory barrier is used for volatile
  - usage of specific CPU instruction to guarantee it
- » but what for multi-thread write and read-update-write operations?
  - synchronization / reentrant locks
  - atomic operations

### **Atomic operations**

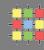

- » specific CPU instruction CMPXCHG compare-and-exchange or CAS (compare-and-swap)
- » 32-bit CPUs support 64-bit CAS operations
- » 64-bit CPUs support 128-bit CAS operations
- » JAVA utilizes only 64-bit version in java.util.concurrent.atomic:
  - AtomicBoolean
  - AtomicInteger
  - AtomicLong
  - AtomicReference
- » basic operations in AtomicInteger:
  - int get(), set(int value), boolean compareAndSet(int expect, int update)
  - int addAndGet(int delta)
  - int incrementAndGet(), int decrementAndGet()

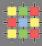

```
public class Counter {
    private final AtomicInteger i = new AtomicInteger(0);

public int get() {
    return i.get();
  }

public void increment() {
    i.incrementAndGet();
  }
}
```

» how is the atomic incrementAndGet implemented using CAS instruction?

# **AtomicInteger – implementation**

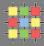

```
private volatile int value;
public final int get() {
    return value;
public final void set(int newValue) {
    value = newValue;
public final boolean compareAndSet(int expect, int update) {
return unsafe.compareAndSwapInt(this, valueOffset, expect, update);
public final int incrementAndGet() {
   for (;;) {
       int current = get();
       int next = current + 1;
       if (compareAndSet(current, next))
           return next;
```

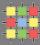

```
volatile int arr[] = new int[SIZE];
public void method1() {
   int x = arr[0];
   arr[0] = 1;
}
```

» is access to array member as volatile?

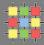

```
volatile int arr[] = new int[SIZE];
public void method1() {
   int x = arr[0];
   arr[0] = 1;
}
```

- » atomic array versions:
  - AtomicIntegerArray
  - AtomicLongArray
  - AtomicReferenceArray
- » basic operations for AtomicIntegerArray:
  - int get(int i), set(int i, int newValue)-provides volatile access to member
  - boolean compareAndSet(int i, int expectedValue, int newValue)
  - int incrementAndGet(int i), int decrementAndGet(int i)

# Volatile arrays – solution 2 (>=Java 1.5)

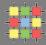

```
volatile int arr[] = new int[SIZE];
public void method1() {
   int x = arr[0];
   arr[0] = 1;
}

volatile int arr[] = new int[SIZE];
public void method1() {
   arr[0] = 1;
   arr = arr;
}
```

- » do not require wrapper object
- » but slightly inefficient due to another read-write operation
- » do not support read-update-write operations

### **Atomic field updaters**

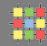

- suitable with large number of object of the given type it saves memory
  - don't require single instance to have an extra object embedded
- refer variable "normally" without getter and setters

```
public class ObjectWithAtomic {
    private final AtomicInteger value =
        new AtomicInteger(0);
   // ...
   public void method1() {
        // ...
        if (value.compareAndSet(1, 2)) {
            // ...
}
public class ObjectWithAtomic {
    private static AtomicIntegerFieldUpdater<ObjectWithAtomic>
        valueUpdater = AtomicIntegerFieldUpdater.nevUpdater(ObjectWithAtomic.class, "value");
    private volatile int value = 0;
    // ...
    public void method1() {
        // ...
        if (valueUpdater.compareAndSet(this, 1, 2)) {
            // ...
```

## Atomic field updaters

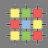

- » but beware of **less efficient** operations over atomic field updaters
- » AtomicIntegerFieldUpdater:

```
private void fullCheck(T obj) {
    if (!tclass.isInstance(obj))
        throw new ClassCastException();
    if (cclass != null)
        ensureProtectedAccess(obj);
}

public boolean compareAndSet(T obj, int expect, int update) {
    if (obj == null || obj.getClass() != tclass || cclass != null) fullCheck(obj);
    return unsafe.compareAndSwapInt(obj, offset, expect, update);
}
```

- » existing field updaters:
  - AtomicIntegerFieldUpdater
  - AtomicLongFieldUpdater
  - AtomicReferenceFieldUpdater
- » no array field updater exists

### **Atomic complex types**

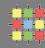

- » AtomicMarkableReference
  - object reference along with a mark bit
- » AtomicStampedReference
  - object reference along with an integer "stamp"

```
public class AtomicStampedReference<V> {
    private static class Pair<T> {
        final T reference;
        final int stamp;
        private Pair(T reference, int stamp) {
            this.reference = reference;
            this.stamp = stamp;
        static <T> Pair<T> of(T reference, int stamp) {
            return new Pair<T>(reference, stamp);
    private volatile Pair<V> pair;
   public boolean compareAndSet(V
                                     expectedReference,
                                     newReference,
                                 int expectedStamp,
                                 int newStamp) {
        Pair<V> current = pair;
        return
            expectedReference == current.reference &&
            expectedStamp == current.stamp &&
            ((newReference == current.reference &&
              newStamp == current.stamp) ||
            casPair(current, Pair.of(newReference, newStamp)));
```

3/24/2015

# **Atomic complex types**

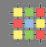

#### » AtomicMarkableReference

object reference along with a mark bit

#### » AtomicStampedReference

object reference along with an integer "stamp"

#### » notes:

- useful for ABA problem
  - A -> B and B -> A, how can I know that A has been changed since the last observation?
- doesn't use double-wide CAS (CAS2, CASX) -> much slower than simple atomic types due to object allocation

### Non-blocking algorithms

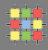

- » lock-free, wait-free, based on CAS instructions
- » shared resources secured by locks:
  - high-priority thread can be blocked (e.g. interrupt handler)
  - parallelism reduced by coarse-grained locking (unfair locks)
  - fine-grained locking and fair locks increases overhead
  - can lead to deadlocks, priority inversion (low-priority thread holds a shared resource which is required by high-priority thread)

#### » non-blocking algorithms properties:

- outperform blocking algorithms because most of CAS succeeds on the first try
- removes cost for synchronization, thread suspension, context switching
- » note: required for real-time systems

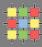

### » based on Treiber's algorithm (1986)

```
static class Node<E> {
    final E item:
    Node<E> next;
    public Node(E item) { this.item = item; }
AtomicReference<Node<E>> head = new AtomicReference<Node<E>>();
public void push (E item) {
    Node<E> newHead = new Node<E>(item);
    Node<E> oldHead:
    do {
        oldHead = head.get();
        newHead.next = oldHead;
    } while (!head.compareAndSet(oldHead, newHead));
public E pop() {
    Node<E> oldHead:
    Node<E> newHead:
    do {
        oldHead = head.get();
        if (oldHead == null)
            return null:
        newHead = oldHead.next;
    } while (!head.compareAndSet(oldHead,newHead));
    return oldHead.item;
```

# Thread-safe collections and maps

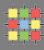

#### » blocking variants:

- static<T> Collection<T> Collections.synchronizedCollection(Collection<T> c)
- static<T> List<T> Collections.synchronizedList(List<T> list)
- static<K,V> Map<K,V> Collections.synchronizedMap(Map<K,V> m)
- static<T> Set<T> Collections.synchronizedSet(Set<T> s)
- also for SortedSet and SortedMap

#### » non-blocking variants:

- ConcurrentLinkedQueue (interface Collection, Queue):
  - E peek(), E poll(), add(E)
- ConcurrentHashMap (interface Map):
  - putIfAbsent(K key, V value), remove(Object key, Object value)
  - replace(K key, V oldValue, V newValue)
- ConcurrentSkipListMap (interface SortedMap), ConcurrentSkipListSet (interface SortedSet)